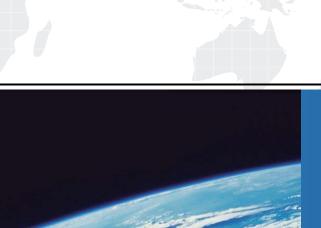

## ITTEST

**QUESTION & ANSWER** 

Guías de estudio precisos, Alta tasa de paso!

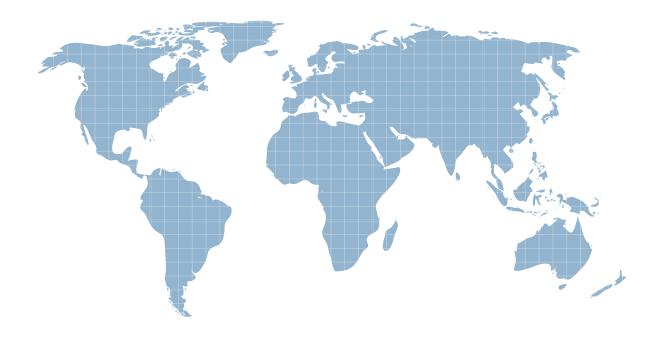

Ittest ofrece información actualizada de forma gratuita en un año!

**Exam** : **COG-645** 

Title : IBM Cognos 10 BI

**Multidimensional Author** 

Version: Demo

## 1. Which term below best describes the selected cell in the crosstab?

| Revenue              | 2004           | 2005           | 2006           |
|----------------------|----------------|----------------|----------------|
| Camping Equipment    | 332,986,338.06 | 402,757,573.17 | 500,382,422.83 |
| Personal Accessories | 391,647,093.61 | 456,323,355.90 | 594,009,408.42 |
| Outdoor Protection   | 36,165,521.07  | 25,008,574.08  | 10,349,175.84  |

- A. Level
- B. member
- C. Tuple
- D. Revenue

Answer: C

- 2. When would a report author define a set.?
- A. To create a slicer to focus on a specific number of years of data in a report.
- B. To change the crosstab node member properties for a level.
- C. To use as a summary function to return the total of the specified members.
- D. To return members from different hierarchies of the same dimension.

Answer: A

- 3. What kind of authoring style uses the filter function?
- A. Relational
- B. Conformed
- C. Dimensional
- D. DMR

Answer: C

- 4.In a crosstab, Campaign is in the rows area, Order method type is in the columns area, and Quantity is the measure. Campaign and Order method type are specified in the query. The report runs, displaying quantity values for all years. Why does this happen?
- A. The dimension member from that dimension is implied.
- B. The order method member from that dimension is implied.
- C. The aggregate member from that dimension is implied.
- D. The default member from that dimension is implied.

Answer: D

5.To create a report from the data source shown, what entities will the report author use?

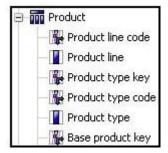

- A. Members
- B. Values

C. Attributes

D. MUNs

Answer: B